## **ServiceNow shared and subscribed queues**

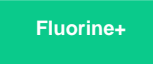

**Shared queues** contain outbound messages for data that is dynamic shared or bulk shared out of your ServiceNow instance. **Subscribed que ues** contain inbound messages for data coming into an application instance or database. A default subscribed queue is also created in your ServiceNow instance when you [install Replicator for ServiceNow.](https://docs.perspectium.com/display/fluorineplus/Install+Replicator+for+ServiceNow)

To configure your shared queues and subscribed queues in ServiceNow, you will need to input your Perspectium Mesh (MBS) login information.

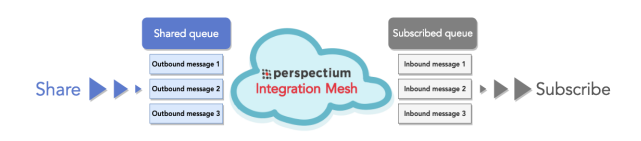

## **Popular shared queue and subscribed queue topics:**

- [Create a ServiceNow shared queue](https://docs.perspectium.com/display/fluorineplus/Create+a+ServiceNow+shared+queue)
- [Configure a ServiceNow instance as a subscriber](https://docs.perspectium.com/display/fluorineplus/Configure+a+ServiceNow+instance+as+a+subscriber)
- [Purge Queue](https://docs.perspectium.com/display/fluorineplus/Purge+Queue)

## **Similar topics**

- [Create a ServiceNow shared queue](https://docs.perspectium.com/display/fluorine/Create+a+ServiceNow+shared+queue)
- [Configure a ServiceNow instance as a subscriber](https://docs.perspectium.com/display/fluorine/Configure+a+ServiceNow+instance+as+a+subscriber)

## **Contact Perspectium Support**

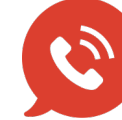

**US: [1 888 620 8880](tel:18886208880) UK: [44 208 068 5953](tel:442080685953) [support@perspectium.com](mailto:support@perspectium.com)**